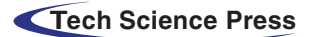

Computer Systems Science & Engineering DOI[:10.32604/csse.2021.014472](http://dx.doi.org/10.32604/csse.2021.014472) [Article](http://dx.doi.org/10.32604/csse.2021.014472)

# Instagram Mobile Application Digital Forensics

Muhammad Asim Mubarik<sup>[1](#page-0-0)</sup>, Zhijian Wang<sup>1</sup>, Yunyoung Nam<sup>2[,\\*](#page-0-2)</sup>, Seifedine Kadry<sup>3</sup> and Muhammad Azam waqa[r4](#page-0-4)

<span id="page-0-4"></span><span id="page-0-3"></span><span id="page-0-2"></span><span id="page-0-1"></span><span id="page-0-0"></span><sup>1</sup>College of Information and Computer Science, Hohai University, Nanjing, 210098, China<br><sup>2</sup>Department of Computer Science and Engineering, Soopobuphyang University, Asan 336811 <sup>2</sup>Department of Computer Science and Engineering, Soonchunhyang University, Asan, 336811, Korea <sup>3</sup>Department of Mathematics and Computer Science, Beirut Arab University, Beirut, 000000, Lebanon<br><sup>4</sup>Sebool of Business Management, NEC Institute of Engineering & Fertilizer Besearch, Enjoylabed, 38800, Be <sup>4</sup>School of Business Management, NFC Institute of Engineering & Fertilizer Research, Faisalabad, 38800, Pakistan Corresponding Author: Yunyoung Nam. Email: [ynam@sch.ac.kr](mailto:ynam@sch.ac.kr) Received: 22 September 2020; Accepted: 27 November 2020

> Abstract: In this research, we developed a plugin for our automated digital forensics framework to extract and preserve the evidence from the Android and the IOS-based mobile phone application, Instagram. This plugin extracts personal details from Instagram users, e.g., name, user name, mobile number, ID, direct text or audio, video, and picture messages exchanged between different Instagram users. While developing the plugin, we identified resources available in both Android and IOS-based devices holding key forensics artifacts. We highlighted the poor privacy scheme employed by Instagram. This work, has shown how the sensitive data posted in the Instagram mobile application can easily be reconstructed, and how the traces, as well as the URL links of visual messages, can be used to access the privacy of any Instagram user without any critical credential verification. We also employed the anti-forensics method on the Instagram Android's application and were able to restore the application from the altered or corrupted database file, which any criminal mind can use to set up or trap someone else. The outcome of this research is a plugin for our digital forensics ready framework software which could be used by law enforcement and regulatory agencies to reconstruct the digital evidence available in the Instagram mobile application directories on both Android and IOS-based mobile phones.

> Keywords: Digital forensics; Instagram; mobile application forensics; antiforensics; forensics framework plugin

# 1 Introduction

Since the introduction of Facebook, online social networks have evolved (over the last decade) and a countless number of applications, that provide different features, have surfaced on the Internet [[1](#page-16-0)]. These applications vary from generic social network services, to image-sharing, and video sharing, social networking services. Their primary purpose is help people from different continents to stay connected with one another.

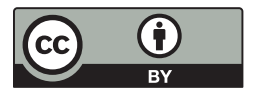

This work is licensed under a Creative Commons Attribution 4.0 International License, which permits unrestricted use, distribution, and reproduction in any medium, provided the original work is properly cited.

Among the most popular social networking sites is Instagram, (primarily used via its mobile application) [[2](#page-16-1)] which has over a billion registered users [[3](#page-16-2)]. It is a social networking application that lets users capture and share photos and videos within their social circles. Users of Instagram, register themselves with a unique user ID and password. They also have the option of connecting their Instagram accounts with their Facebook accounts, which help users share their photos and videos with their audience (social circles) more effectively. Similar to Facebook's functionality, every Instagram user has their own personal newsfeed, which functions as a personal notice board, displaying content shared by individuals or pages that the user has subscribed to ("follows"). This visual sharing platform has become more popular nowadays because Instagram provides users with additional features including video editing and photo editing tools (enabling users to add filters, animals, and shapes, to their photos and videos). The "story" feature of Instagram allows users to attract more audience, which consequently helps them increase interaction on their regular posts. This results in users accumulating more highly desired "likes" on their posts. The "story" functions as a secondary newsfeed, situated atop the main personal newsfeed of every Instagram user. Through such activities, the platforms helps people from across the globe, to connect and form new relationships, in a very interactive manner. However, unbeknownst to its users, applications such as Instagram provide personal information of its users to other users, which can be potentially dangerous. In today's technologically advanced era, people are using platforms such as Instagram to find their future spouses online. Couples connect with each other freely on Instagram, without comprehending the potential danger they are exposed to. Cases of online theft, copyright infringement, extortion, kidnapping [[4\]](#page-17-0) and even rape, have been reported, which occurred because the victim had trusted a friend from their social network friend list, and shared personal information online.

In recent times, more and more cases are being reported to investigation agencies, which involve criminal activity caused by the misuse of social media platforms. These investigation agencies employ various digital forensics tools to extract key evidence from the mobile devices of culprits, to help get them convicted in the court of law. The problem here is that there are so many different devices and applications generating such large amounts of data, that its difficult for digital forensics experts keep themselves updated on latest digital forensics tools [\[5\]](#page-17-1). Keeping in mind the significance of social networking applications and digital forensics, national governments are now updating their standards and training their staff to detect drug-related crimes and stop drug trafficking operations [[6](#page-17-2)].

"So many applications and so many technologies are being created and continuously updated, that forensic investigators cannot keep up" [\[7\]](#page-17-3).

"Our Digital Forensics research group here at Shanghai Forensic Research Center keeps adding automated forensics plugins for every new app that is popular among the masses so that our law enforcement officers can extract evidence from all the apps available on mobile phones whether it's an Android phone or an IOS phone."

In this paper, we have studied the forensic artifacts of the Instagram application on both Android and IOS phones. We implemented code to automatically extract these forensics artifacts using our forensic framework environment, which is capable of extracting evidence from more than seventy different Android and IOS applications. At the end of this paper, we have discussed an anti-forensics experiment conducted on the Android Instagram application, to gauge its effectiveness. We have also presented a few privacy issues that we found in both versions of the Instagram application (Android and IOS).

# 2 Related Work

Forensics analysis of the Instagram mobile application is not a very popular topic. Several researchers have done the forensics analysis of Instagram, but none of them have helped digital forensics investigators to reconstruct the data from forensic artifacts available in mobile devices. Instagram has always been a successful and popular application. Within only two months of its inception, it had 2 million users registered worldwide. The popularity of the Instagram application coupled with the abundant forensics artifacts it leaves behind is why forensics experts find the application so interesting. Consequently, standalone applications like Instagram that run on mobile phones can provide add-on forensic information to help identify criminal suspects. A suspect's geolocation near a crime scene and their digital signature available on their installed Instagram application, can help resolve many cases. Such applications nowadays also provide a very convenient one-tap login facility, which allows you to set your mobile phone as your default device.

Reema Al Mushcab et al. performed forensics analysis of the iPhone 5s Instagram application [\[8\]](#page-17-4). Their focus was primarily on "write-blockers" rather than the forensics artifacts of the Instagram application. A problem that we identified in this research is that they could not locate the direct messages database in the Instagram directory "com.instagram.android" of the IOS application, where the main evidence usually resides. This is the main focus of our research. We want to extract evidence (messages exchanged between the victim and the accused directly using this application) of a criminal nature, which will prove the involvement of suspects in kidnapping, murdering, bombing, raping, or financial corruption cases.

In 2015, Ming [[9](#page-17-5)] employed evidence-gathering techniques on Instagram using the Windows 10 Operating System. The focus of Ming Sang Chang's research matches our own research objectives which is to capture extensive evidence from social networking services that can be used to help deter people from committing crimes such as spreading slander, cyberstalking, cyberbullying, hacking, copyright infringement, rape, murder, and financial corruption. Chang's research involved capturing evidence from Internet Explorer and Google Chrome, using the SQLite database and WinHex to find data remnants of user's account IDs and passwords. The researchers created a scenario in which, after performing a criminal activity, the user tried to remove the digital evidence using Eraser Portable v5.8.8.1 and CCleaner V5.19.5633. The researchers subsequently performed digital forensics analysis of the user's hard drive to uncover any evidence. Unlike Mr. Chang's research, our own research focuses mainly on forensics analysis of the Android and IOS mobile applications.

Wong et al. (security researcher at Valkyrie-X Security Research Group) [[10\]](#page-17-6) conducted a detailed digital forensics study of Facebook's web application and mobile application. This research was conducted on the iPhone 3GS IOS version 4.3 which is why it's very old and outdated. The research is also limited only to IOS forensics, neglecting the large majority of Android device users.

Yusoff et al. [\[11\]](#page-17-7), conducted a forensic investigation of social media and instant messaging services on Firefox OS, including Instagram, in 2017. This research involved using Forensics Toolkit (FTK) version 3.1.2 and HxD Hex Editor 1.7.7.0 to capture and analyze memory images on a phone called Peak (Geeksphone, 2013) running Mozilla FxOS. The limitation in this research is that volatile memory cannot hold data for long periods and forensic artifacts can only be found on the phone while Mozilla FxOS is running. If forensics analysis is performed after the phone has restarted, all the digital forensics evidence will have evaporated out of the phone's volatile memory. More importantly, every social networking service has now launched their own customized application, and registered users prefer accessing this application, rather than browsing the social media site it is affiliated with, on the mobile browser. The main reason for this is that users no longer need to re-login every time to use their desired social networking site, instead they can use the application's one-tap login feature. The mobile applications enable this feature by saving the registered user's account credentials on the mobile device. Mobile apps such as Instagram have their directory structures saved onto the users mobile device's physical storage. Such mobile applications store crucial information on persistent storage of the device aswell. In this research (of ours) we will show that the complete SQL lite database file can be found in different directories in both Android and IOS devices.

In 2015, Daniel Walnysky et al. [\[12](#page-17-8)], published their research on direct messaging mobile applications and established how evidentiary traces allow reconstruction of data, and permit reconstruction of activities performed by users and applications. Their work mainly focuses on only Android applications. In their research, they have also suggested that the automated reconstruction of data is also possible, mentioning it as the basis of their future work. This automated reconstruction of data is the main outcome of our own research. In our research's analysis and results section we will discuss how our framework reconstructs the forensic remnants available inside the mobile phone and the concerned application directories for both Android and Apple devices. Walnysky et al. [\[12](#page-17-8)], also performed similar work on Facebook forensics analysis [\[13](#page-17-9),[14\]](#page-17-10). Our own research group has also conducted similar extensive research on Mobile application's digital forensics. Until now, our group has performed digital forensics analysis on more than seventy popular mobile applications used by the masses in China and elsewhere. The fruits of our labor will enable law enforcement personnel to use our digital forensics-ready workstation to perform necessary forensics analysis in ongoing cases, and present the evidence in a court of law.

This paper discusses our research and development of a forensics plugin for the Instagram mobile application.

# 3 Test Environment and Requirements

This framework was developed in Visual Studio with devexpress tools installed. Below is a complete list of all the hardware and software tools used to perform the forensics analysis of both Android and IOS based mobile applications:

- $\bullet$  iPhone 7Plus (v. 12.0.1)
- Meizu Note 6
- Instagram (v.  $69.0$ )
- Apple iTunes application (v. 12.1)
- Android Debug Bridge (ADB)
- Microsoft Visual Studio Professional 2012 (v. 11.0.50727.1 RTMREL)
- **DEVEXPRESS**
- SQLite Expert Professional (v. 3.5.21.2440)
- DATABASE Browser for SQL open-source (Version 3.10.1)
- Plist Editor Pro  $(v. 2.0)$
- Win Hex/X-Ways Forensics software
- Apple's iPhone 7Plus USB data cable
- Windows Photo Viewer
- VLC Media player  $(v. 2.1.3)$

#### 4 Forensics Analysis of Android-Based Instagram Application

### 4.1 Retrieval of the Instagram Directory Structure

We selected the Instagram application because our research group had already performed digital forensics for almost all the popular social media networking applications including Facebook, WhatsApp, Line, Weibo, and so many others. A picture of the front end for our framework can be seen in [Fig. 1.](#page-4-0)

We chose a mobile application based on popularity in China because this framework is designed for the use of Chinese law enforcement agencies and public security organizations to help solve cases more easily, and hence provide a more safe and secure social life within Chinese cities. We performed forensics analysis

of the Instagram application for both Android and Apple IOS versions. For this activity, we first installed the Instagram application on an Android device as well as an Apple IOS device. In this specific experiment, we used an Android-based Meizu Note 5 phone and an Apple IOS 7 plus mobile device with IOS version 12.1.1.

<span id="page-4-0"></span>

| Q<br>Global Search<br>Tool<br>Start<br>Case<br>Report |       |                                         | 取证先锋一综合手机取证 |                                   |                |              |                 | $\varpi$<br>$\times$<br>$\overline{\phantom{0}}$<br>$\sim 4$ ? |
|-------------------------------------------------------|-------|-----------------------------------------|-------------|-----------------------------------|----------------|--------------|-----------------|----------------------------------------------------------------|
| Please enter the content to be searched for           |       |                                         |             |                                   |                |              |                 |                                                                |
| 输入关键字之后自动搜索                                           | $Q +$ |                                         |             |                                   |                |              |                 |                                                                |
| Select the evidence to be searched                    |       | Application search                      |             | Search for multimedia information |                |              |                 |                                                                |
| Evidence type                                         |       | $\sqrt{\ }$ Select all<br>_ _ _ _ _ _ _ |             |                                   |                |              |                 |                                                                |
|                                                       |       | □终端信息                                   | □文件系统       | □通话记录                             | □短信彩信          | □通信录         | 口日历             | $\overline{\phantom{a}}$                                       |
|                                                       |       | □备忘录                                    | □多媒体        | □已安装软件                            | □Wifi热点        | □ 蓝牙记录       | □同步账号           |                                                                |
|                                                       |       | 即时通讯                                    |             |                                   |                |              |                 |                                                                |
|                                                       |       | QQ                                      | □微信         | □易信                               | □点点虫           | □飞信          | □旺信             |                                                                |
|                                                       |       | □ 陌陌                                    | 一米聊         | YY                                | Skype          | □钉钉          | $\Box$ line     |                                                                |
|                                                       |       | Facebook                                | 口人人网        | INSTAGRAM                         |                |              |                 |                                                                |
|                                                       |       | 暴恐类软件                                   |             |                                   |                |              |                 |                                                                |
|                                                       |       | TalkBox                                 | Voxer       | $\Box$ Viber                      | $\Box$ Coco    | $\Box$ GTalk | $\Box$ Telegram |                                                                |
|                                                       |       | WhatsApp                                | $\Box$ Zalo | $\Box$ Zello                      | □imo班聊         | $\Box M^+$   |                 |                                                                |
|                                                       |       | 微博和浏览器                                  |             |                                   |                |              |                 |                                                                |
|                                                       |       | □浏览器                                    | □新浪微博       | □ 腾讯微博                            | $\Box$ Twitter |              |                 |                                                                |
|                                                       |       | 一邮件                                     |             |                                   |                |              |                 |                                                                |
|                                                       |       | □邮件                                     | □ 139邮箱     | □ 189邮箱                           | □沃邮箱           | □ 99邮箱       | □ Gmail邮箱       |                                                                |
|                                                       |       | 网易邮箱                                    | □邮箱大师       |                                   |                |              |                 |                                                                |
|                                                       |       |                                         |             |                                   |                |              |                 | $\overline{\mathbf{v}}$                                        |
| There are 0 search results                            |       |                                         |             |                                   |                |              |                 |                                                                |
| No.<br>Evidence<br>Function                           |       | Title                                   |             | 时间                                |                | Content      |                 |                                                                |
| $\vert \cdot \vert$                                   |       |                                         |             |                                   |                |              |                 | $\overline{r}$                                                 |
|                                                       |       |                                         |             |                                   |                |              |                 |                                                                |

Figure 1: Forensics framework front end

### 4.2 Android Devices Data Extraction

The second stage was to utilize the "pull" command of Android Debug Bridge (ADB), which helped us extract the contents of "com.instagram.android." We did this so that we could perform manual analysis of the changes in the contents of the package upon performing different activities (creating user, sending a message, and sharing pictures) via the mobile application. [Fig. 2](#page-5-0) shows the flow diagram of our experiment analysis process that we followed.

### 5 Key Forensics Artifacts Identification of Android Instagram App

After acquiring the directories from an Android device, we performed a manual analysis of the application and attempted to locate the files of interest. [Tab. 1](#page-5-1) elaborates the information cum evidence that we wanted to locate from these devices; for this purpose, we performed an activities in the Instagram app so that data is generated and stored into the Instagram directory structure. We created two user names on Instagram to generate the forensics artifacts in the Instagram mobile application database. [Tab. 1](#page-5-1) elaborates on the activities performed in the mobile application to generate the data that would be extracted as evidence later on by our forensics framework.

Examination of Instagram on Android (com.instagram.android): Instagram creates com.instagram. android in data/app/ to store all the directories and files. Directories of com.instagram.android are shown in [Fig. 3.](#page-6-0)

The "databases" directory and "shared\_prefs" directory hold important forensics artifacts for digital forensics analysis of Instagram. "shared prefs" directory contains XML files that hold 'full name', 'user <span id="page-5-0"></span>name', 'id', location, and other important information about the user of the application. The databases directory contains the direct messages exchanged between the user and other Instagram users.

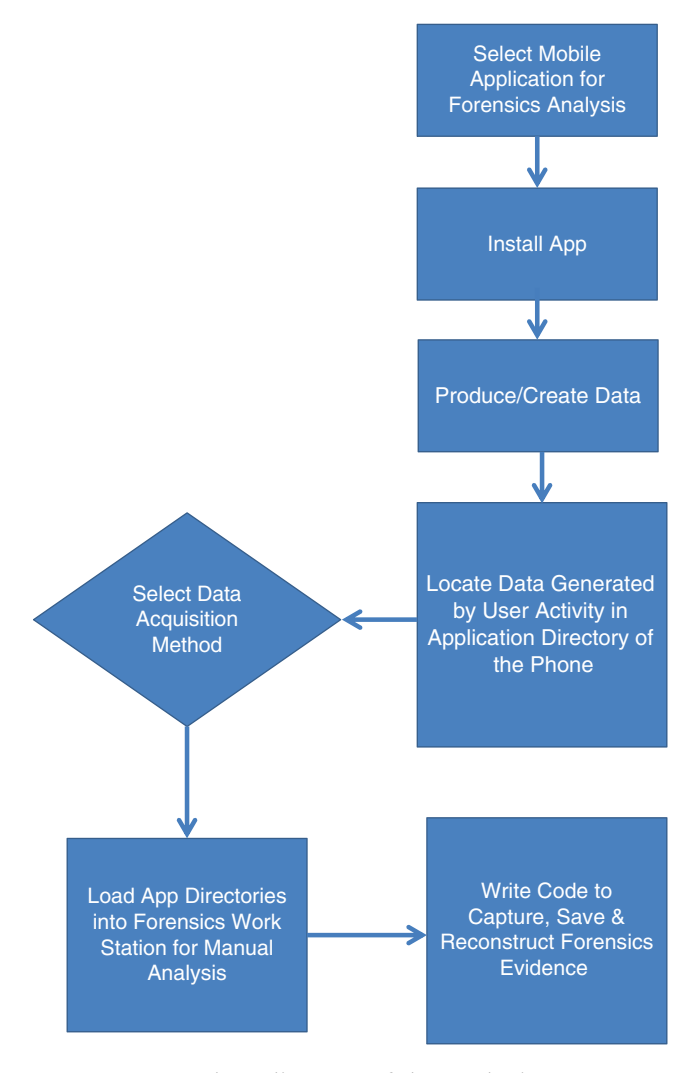

Figure 2: Flow diagram of the analysis process

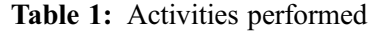

<span id="page-5-1"></span>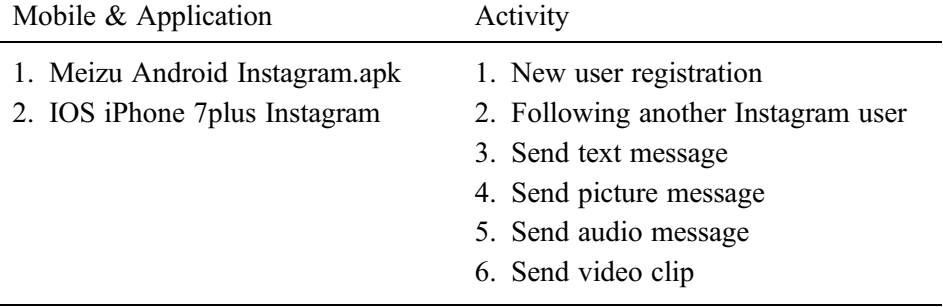

<span id="page-6-0"></span>

| . .<br>Name              | Date modified     | Type               |
|--------------------------|-------------------|--------------------|
| app_acra-reports         | 11/4/2018 5:14 PM | File folder        |
| app_batch_counter        | 11/4/2018 5:14 PM | <b>File folder</b> |
| app_browser_proc_webview | 11/4/2018 5:14 PM | File folder        |
| app_funnel_backup        | 11/4/2018 5:14 PM | File folder        |
| app_ig_analytics_beacon  | 11/4/2018 5:14 PM | <b>File folder</b> |
| app_light_prefs          | 11/4/2018 5:14 PM | File folder        |
| app_minidumps            | 6/1/2018 9:52 AM  | File folder        |
| app_modules              | 11/4/2018 5:14 PM | File folder        |
| app_overtheair           | 11/4/2018 5:14 PM | File folder        |
| app_textures             | 6/1/2018 9:52 AM  | File folder        |
| app_webview              | 11/4/2018 5:14 PM | File folder        |
| cache                    | 11/4/2018 5:14 PM | <b>File folder</b> |
| code cache               | 11/4/2018 5:14 PM | <b>File folder</b> |
| databases                | 11/4/2018 5:14 PM | <b>File folder</b> |
| files                    | 11/4/2018 5:14 PM | <b>File folder</b> |
| lib-main                 | 11/4/2018 5:14 PM | <b>File folder</b> |
| shared_prefs             | 11/4/2018 5:14 PM | <b>File folder</b> |

Figure 3: Directory structure of com.instagram.android package extracted from Android Phone

<span id="page-6-1"></span>In the following section, we will describe the anatomy of the "com.instagram.android preferences.xml" file. Snapshot of this file is presented in [Fig. 4](#page-6-1), and we have listed important forensics artifacts in [Tab. 2.](#page-7-0)

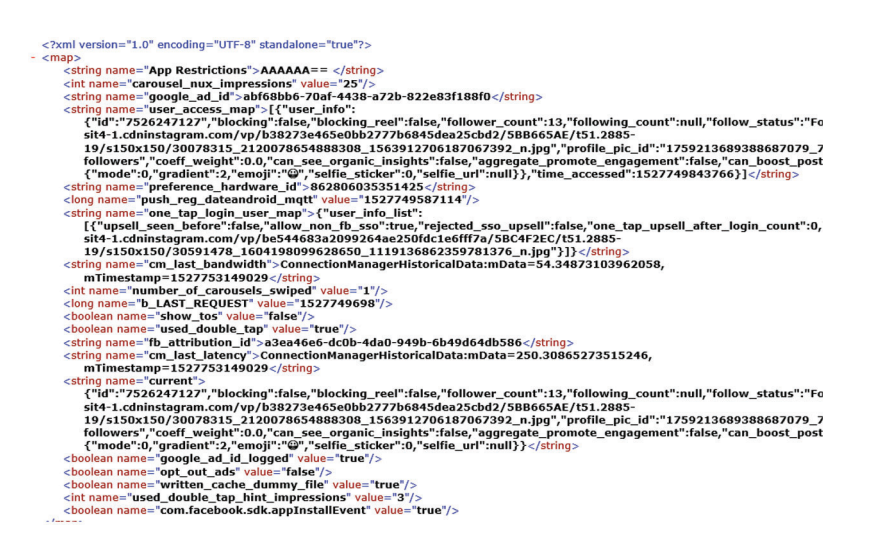

Figure 4: Contents of com.instagram.android.xml

This XML file contains two important tags that store information regarding the user of the application; the information is stored in a key-value pairs format, which can be easily extracted using any programming technique. In our experiment, as we mentioned above, we utilized Visual Studio with devexpress tool, to program the extraction of these forensics artifacts. The rest of the XML files and directories contain user bootstrap services information, cookies, etc. The next directory of our interest is the databases directory, which contains direct messages (in the file named 'direct.db') exchanged between the registered user of the mobile application, and other Instagram users. [Fig. 5](#page-7-1) shows the relations and tables in the direct.db file of Instagram; In these tables, the messages table, contains the direct messages exchanged between different users and has great significance as digital forensics information.

| Forensic Information                               | Key                  | Value                                                                                                    |
|----------------------------------------------------|----------------------|----------------------------------------------------------------------------------------------------|
| Unique ID by Instagram                             | Id                   | 7526247127                                                                                                    |
| Total number of people<br>following this ID        | follower count       | 13                                                                                                    |
| Count of IDs this user is<br>following             | following count Null |                                                                                                    |
| Full name of user                                  | full name            | <b>DarkTest</b>                                                                                                    |
| URL of user profile<br>picture                     | profile pic url      | https://scontent-sit4-1.cdnInstagram.com/vp/<br>b38273e465e0bb2777b6845dea25cbd2/5BB665AE/<br>t51.2885-19/s150x150/30078315<br>2120078654888308 1563912706187067392 n.jpg |
| Unique ID by Instagram<br>for this profile picture | profile pic id       | 1759213689388687079 7526247127                                                                                                    |
| User name registered on<br>Instagram               | Username             | dark2539                                                                                                    |
| Selfie picture URL                                 | selfie url           | Null                                                                                                    |
| Last online time                                   | time accessed        | 1527749843766                                                                                                    |

<span id="page-7-0"></span>Table 2: Important forensics artifacts available within User Access Map tag com.instagram.android.xml

<span id="page-7-1"></span>

| Name          |                  | <b>Type</b> | Schema                                                                                                    |
|---------------|------------------|-------------|----------------------------------------------------------------------------------------------------|
| $\vee$ $\Box$ | Tables (6)       |             |                                                                                                    |
|               | android metadata |             | <b>CREATE TABLE android metadata (locale TEXT)</b>                                                                                  |
| $\checkmark$  | messages         |             | CREATE TABLE messages(id integer primary key autoincrement, user id text, server item id text, client item id text, thread id t     |
|               | $\Delta$ id      | integer     | `_id` integer PRIMARY KEY AUTOINCREMENT                                                                                             |
|               | user id          | text        | 'user id' text                                                                                                    |
|               | server item id   | text        | server item id'text                                                                                                    |
|               | client_item_id   | text        | 'client item id' text                                                                                                    |
|               | thread id        | text        | thread id text                                                                                                    |
|               | recipient_ids    | text        | recipient_ids`text                                                                                                    |
|               | timestamp        | integer     | 'timestamp' integer NOT NULL                                                                                                    |
|               | message_type     | text        | 'message_type' text NOT NULL                                                                                                    |
|               | text             | text        | text text                                                                                                    |
|               | message          | text        | 'message' text NOT NULL                                                                                                    |
|               | mutations<br>Im  |             | CREATE TABLE mutations(_id integer primary key autoincrement, user_id text, mutation_type text not null, mutation text not null     |
|               | session          |             | CREATE TABLE session(user_id TEXT PRIMARY KEY, value TEXT NOT NULL)                                                                 |
|               | sqlite_sequence  |             | <b>CREATE TABLE sqlite_sequence(name,seq)</b>                                                                                       |
|               | threads          |             | CREATE TABLE threads(_id integer primary key autoincrement, user_id text, thread_id text, recipient_ids text, last_activity_time in |

Figure 5: Table relation in Direct.db

Here, we can observe that the message-id and user-id are the current user's id to identify the user of the current Instagram mobile application. As Instagram stores a copy of the contents on the server side, so every message is assigned a server item id whereas contents that reside in mobile application directories are assigned client item id, while recipient id timestamp is for when the message was received.

Message type distinguishes whether the message is a text message or an audio-video message. In case it is a text message, the text is stored in the 'text' field of this table. However, if the message is a picture or video message, then the link of the multimedia message is stored in the message field while the 'text' field is kept empty and has no value stored in it; this has been shown in [Fig. 5](#page-7-1) and Fig. 6b by highlighting the message field data in these pictures. The Message field is an important element of this table and stores the most valuable forensics information for all kinds of messages, whether it is a text, video, or audio message.

#### CSSE, 2021, vol.37, no.2 177

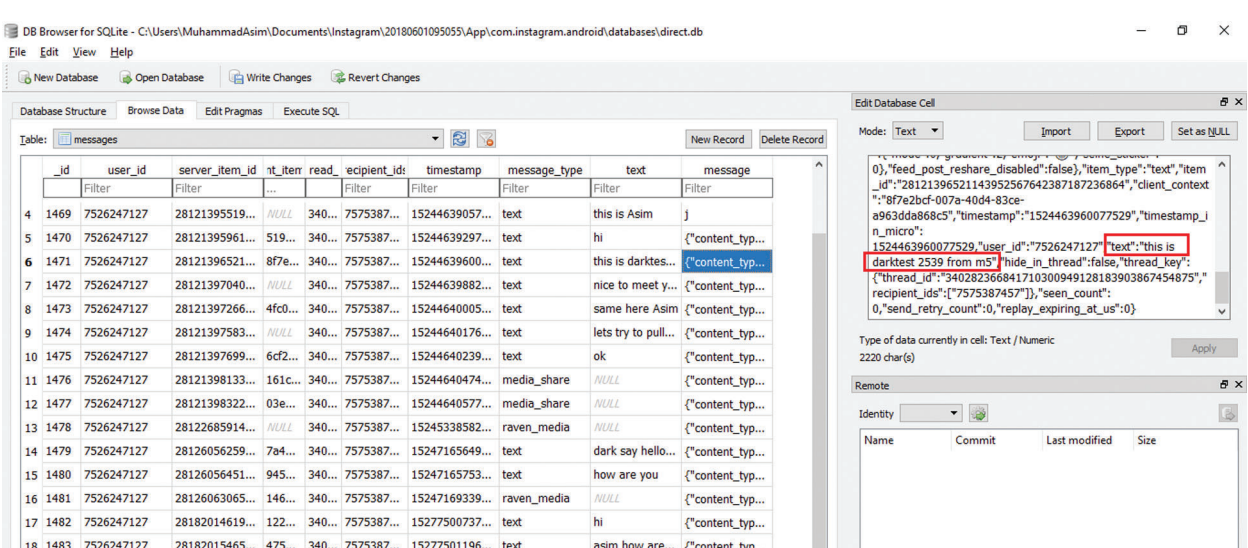

pplease reply ... {"content\_typ...

Pleasure is mi... {"content\_typ...

E DB Browser for SQLite - C:\Users\MuhammadAsim\Documents\Instagram\20180601095055\App\com.instagram.android\databases\direct.db

28122828725... NULL 340... 1068207... 15245416000... text

00b... 340... 7575387... 15277507734... text

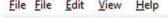

19 1484 7526247127

20 1485 7526247127

NULL

|        | Database Structure | <b>Browse Data</b> | <b>Edit Pragmas</b>                       |                  | <b>Execute SOL</b> |             |                                                      |              |                                |                   |                      | <b>Edit Database Cell</b>                                                                                                |                               |                      |        |           |
|--------|--------------------|--------------------|-------------------------------------------|------------------|--------------------|-------------|------------------------------------------------------|--------------|--------------------------------|-------------------|----------------------|----------------------------------------------------------------------------------------------------|-------------------------------|----------------------|--------|-----------|
| Table: |                    | messages           |                                           |                  |                    |             | 3 <sup>o</sup><br>$\blacktriangledown$               |              |                                | <b>New Record</b> | <b>Delete Record</b> | Mode: Text <b>v</b>                                                                                                    |                               | Import               | Export | Set as NU |
|        | _id                | user id            | server item id nt item read recipient ids |                  |                    |             | timestamp                                            | message type | text                           | message           | $\wedge$             | CI6IjA5NTc2Y2Y1MGFlZjQzZmY5YjA3NDA0ZmY0ZTA1Y2MzMTc2<br>Mik1NDk1MDU0MiY3MiY0MiIsInNlcnZlcl90b2tlbiI6IiE1Mic3NTA3O         |                               |                      |        |           |
|        |                    | Filter             | Filter                                    |                  |                    | Filter      | Filter                                               | Filter       | Filter                         | Filter            |                      | Dq1MDZ8MTc2Mjk1NDk1MDU0MjY3MjY0Mnw3NTI2MjQ3MTI3fDk                                                                       |                               |                      |        |           |
| 4      | 1469               | 7526247127         | 28121395519                               | NULL             |                    | 340 7575387 | 15244639057                                          | text         | this is Asim                   |                   |                      | 2MTIjMTIjYTBkM2U1NWM0ZThjMWU5MWIwZTcxOTM2ZmVhZTO<br>4YWY0MmI4NDq0MjkwMTU2MWM2N2NmYjJkNjqifSwic2lnbmF0d                   |                               |                      |        |           |
| 5      | 1470               | 7526247127         | 28121395961 519 340 7575387               |                  |                    |             | 15244639297 text                                     |              | hi                             | {"content_typ     |                      | XJIIjoiIn0=","store_map_zoom_level":                                                                                     |                               |                      |        |           |
| 6      | 1471               | 7526247127         | 28121396521 8f7e 340 7575387              |                  |                    |             | 15244639600                                          | text         | this is darktes {"content_typ  |                   |                      | 0,"is aymf media":false,"is ad4ad":false,"can viewer reshare":<br>true}["text":""},['hide_in_thread":false,"thread_key": |                               |                      |        |           |
|        | 1472               | 7526247127         | 28121397040                               | <b>NULL</b>      |                    | 340 7575387 | 15244639882                                          | text         | nice to meet y {"content_typ   |                   |                      | {"thread_id":"340282366841710300949128183903867454875","<br>recipient_ids":["7575387457"]},"seen_count":                 |                               |                      |        |           |
| 8      | 1473               | 7526247127         | 28121397266                               | 4fc0             |                    | 340 7575387 | 15244640005                                          | text         | same here Asim {"content_typ   |                   |                      | 0,"send_retry_count":0,"replay_expiring_at_us":0}                                                                        |                               |                      |        |           |
| 9      | 1474               | 7526247127         | 28121397583                               | <b>NULL</b>      |                    | 340 7575387 | 15244640176 text                                     |              | lets try to pull {"content_typ |                   |                      | Type of data currently in cell: Text / Numeric                                                                           |                               |                      |        |           |
|        | 10 1475            | 7526247127         | 28121397699 6cf2 340 7575387              |                  |                    |             | 15244640239 text                                     |              | ok                             | {"content_typ     |                      | 4645 char(s)                                                                                                    |                               |                      |        | Apply     |
|        |                    | 11 1476 7526247127 |                                           |                  |                    |             | 28121398133 161c 340 7575387 15244640474 media_share |              | <b>NULL</b>                    | {"content_typ     |                      | Remote                                                                                                    |                               |                      |        |           |
|        | 12 1477            | 7526247127         | 28121398322 03e 340 7575387               |                  |                    |             | 15244640577 media share                              |              | <b>NULL</b>                    | {"content_typ     |                      | Identity                                                                                                    | 3<br>$\overline{\phantom{a}}$ |                      |        |           |
|        |                    | 13 1478 7526247127 | 28122685914                               | <b>NULL</b>      |                    |             | 340 7575387 15245338582 raven media                  |              | <b>NULL</b>                    | {"content_typ     |                      |                                                                                                    |                               |                      |        |           |
|        | 14 1479            | 7526247127         | 28126056259 7a4                           |                  |                    | 340 7575387 | 15247165649 text                                     |              | dark say hello                 | {"content_typ     |                      | Name                                                                                                    | Commit                        | <b>Last modified</b> | Size   |           |
|        | 15 1480            | 7526247127         |                                           |                  |                    |             | 28126056451 945 340 7575387 15247165753 text         |              | how are you                    | {"content_typ     |                      |                                                                                                    |                               |                      |        |           |
|        | 16 1481            | 7526247127         | 28126063065 146                           |                  |                    |             | 340 7575387 15247169339 raven media                  |              | <b>NULL</b>                    | {"content_typ     |                      |                                                                                                    |                               |                      |        |           |
|        | 17 1482            | 7526247127         |                                           |                  |                    |             | 28182014619 122 340 7575387 15277500737 text         |              | hi                             | {"content_typ     |                      |                                                                                                    |                               |                      |        |           |
|        | 18 1483            | 7526247127         | 28182015465 475 340 7575387               |                  |                    |             | 15277501196                                          | text         | asim how are {"content_typ     |                   |                      |                                                                                                    |                               |                      |        |           |
|        |                    | 19 1484 7526247127 | <b>NULL</b>                               | 00 <sub>b</sub>  |                    |             | 340 7575387 15277507734 text                         |              | pplease reply  {"content_typ   |                   |                      |                                                                                                    |                               |                      |        |           |
|        | 20 1485            | 7526247127         | 28122828725                               | NULL             |                    | 340 1068207 | 15245416000                                          | text         | Pleasure is mi {"content_typ   |                   |                      |                                                                                                    |                               |                      |        |           |
|        |                    | 21 1486 7526247127 | 28113214462                               | rf <sub>Pf</sub> |                    | 340 2327261 | 15240204097                                          | text         | this is test msn frontant tun  |                   |                      |                                                                                                    |                               |                      |        |           |

Figure 6: Messages table of Direct.db (b) Contents of message field messages table of Direct.db

This information is stored in JSON format. Contents of the message field for text message and visual (image or video) messages are listed in [Fig. 7.](#page-9-0)

Once we had identified the information available in the different files and directories, we extracted this information in our digital forensics ready framework software. For this purpose, we created our local databases to store the forensics artifacts in. In the results section, we have shown how we extracted valuable information from different files to be stored permanently in our forensics workstation evidence database.

 $\overline{\mathbb{R}}$ 

 $\sigma$ 

<span id="page-9-0"></span>{"content\_type":"TEXT","status":"UPLOADED","user":{"username":"dark2539","full\_name":"DarkTest","profile\_pic\_url":"https://scontent-sit4-1.cdninstagram.com/vp/b38273e46 ^"profile\_pic\_url":"https://scontent-sit4-1.cdninstag

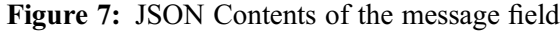

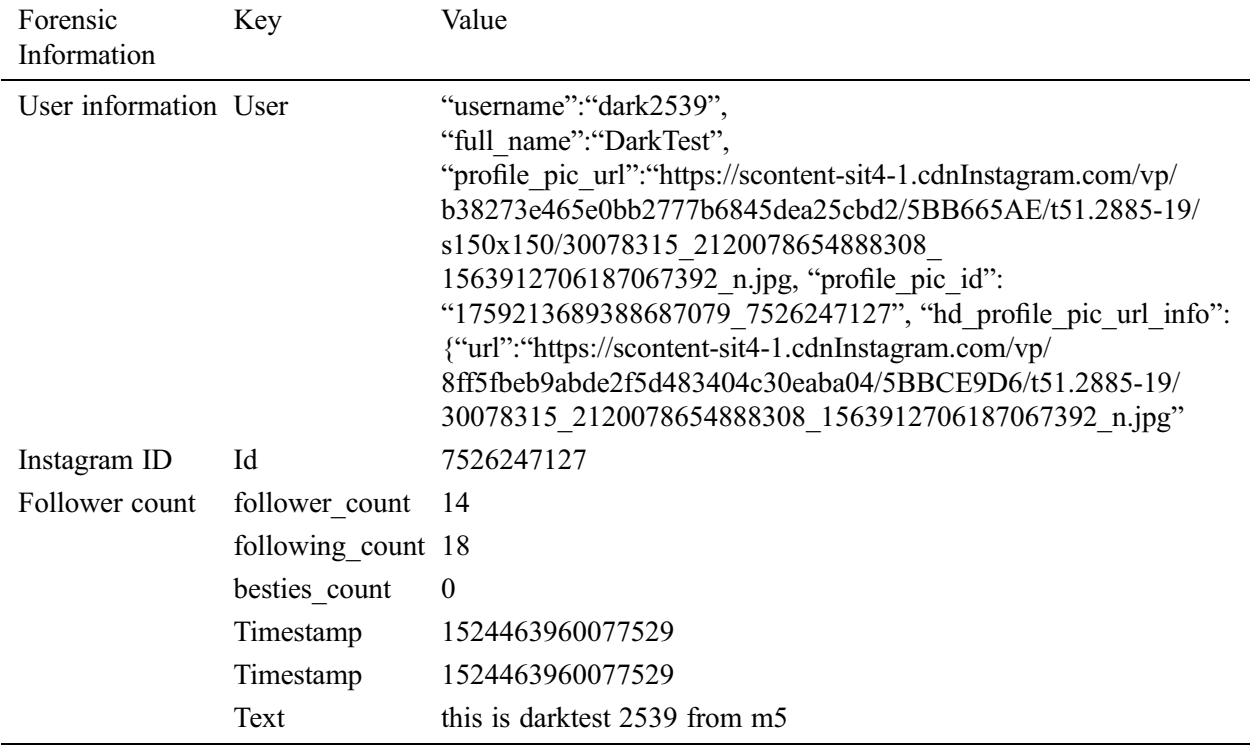

# Table 3: Important forensics artifacts available within in User Access Map tag

### 6 Forensics Analysis of IOS-Based Instagram Application

For the logical acquisition of the iPhone image from Apple devices, iTunes is the best authentic software available. Many research articles suggest and recommend the use of iTunes for the logical acquisition of Apple device contents; in their research, Bader et al. [[15](#page-17-11)] described in detail how the logical acquisition of a device image using iTunes, with auto synchronization disabled, ensures that the acquired logical image of the device is forensically sound. Once the whole directory structure containing the data for forensics analysis was extracted into our forensics workstation, we started analyzing the contents of the directories and files manually to find the evidence we needed so we could code our framework. The purpose of this framework would be to extract similar forensics artifacts automatically later by just the click of a button.

# 7 Key Forensics Artifacts Identification of Instagram in IOS-based Device

Logical acquisition of an IOS device using the backup facility, provides a wealth of information for forensic analysis [\[16\]](#page-17-12). After being installed on the IOS device, the Instagram application creates the following directory structure as shown in [Fig. 8](#page-10-0). In the AppDomain directory of the iPhone, a directory with "com.burbn.Instagram" name is created to store the data of Instagram on the IOS device. We extracted the entire directory structure from the IOS device using the iTunes backup facility [\[17\]](#page-17-13). After manual analysis of this directory structure, we noted that the database file containing direct messages exchanged between users of Instagram, was stored in the "AppDomain\com.burbn.Instagram\Library\Application Support \DirectSQLiteDatabase\7463799528.db" file. Another important fact we noted was that the direct messages file was named differently from that of the Android database file name counterpart. This number 7463799528 is the unique identifier for each Instagram user. As seen in the "com.instagram. android preferences.xml" file of the Android Instagram version, this kind of unique identifier is being used to identify users of Instagram as well. Similarly in the IOS, the database file name is also assigned a congruent identifier to distinguish between the messages and databases of different users. We will now explain how we extracted the messages exchanged between users from this "7463799528.db" file.

<span id="page-10-0"></span>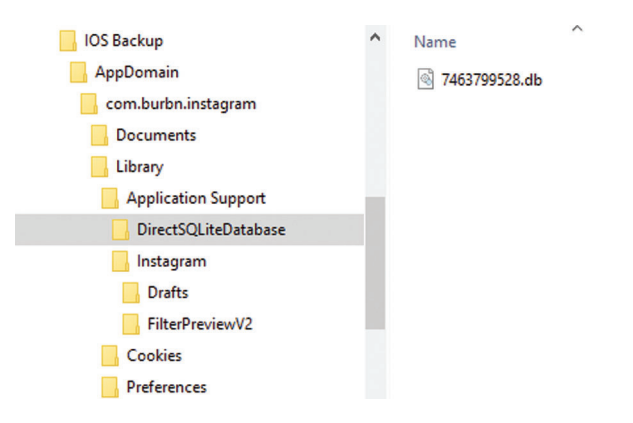

Figure 8: Directory structure of com.burbn.Instagram package extracted from Apple iPhone

The second important file that contains significant digital artifacts related to the Instagram user in IOS devices is the "com.burbn.Instagram.plist," which is located in the "AppDomain\com.burbn.Instagram \Library\Preferences" directory.

[Fig. 9](#page-10-1) reveals all the information stored within the "com.burbn.Instagram.plist" file. In this file we are only interested in the key data which can serve as evidence and give away the personal details of the mobile application's user (name, user name, phone number, email address).

<span id="page-10-1"></span>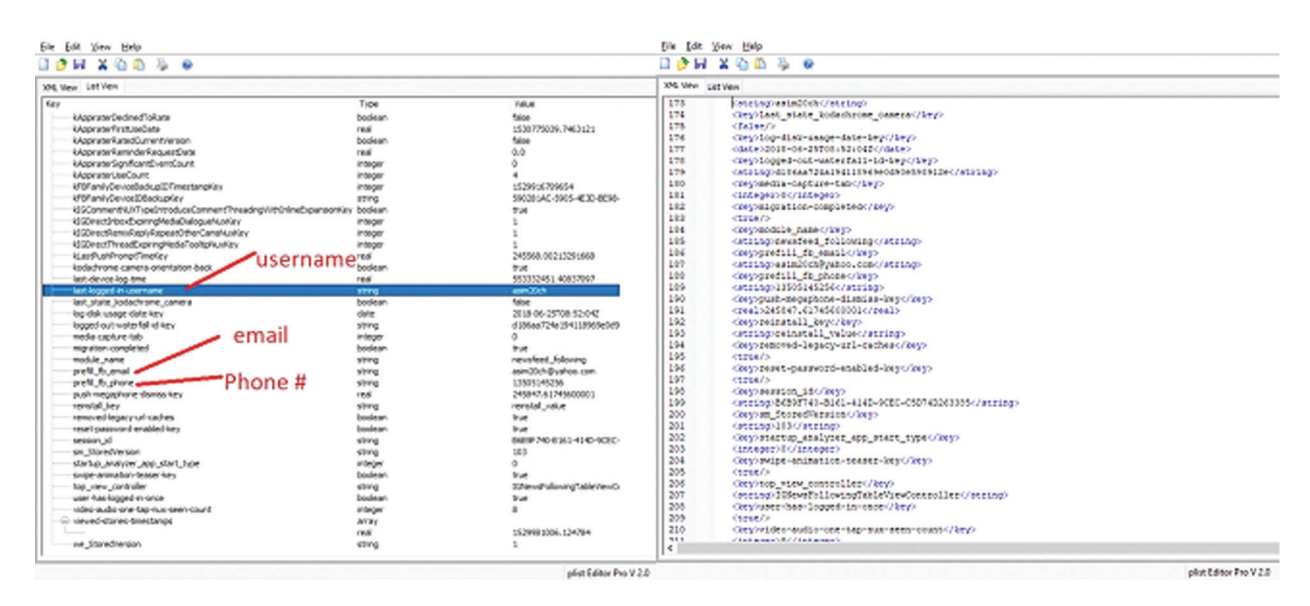

Figure 9: Key forensics artifacts stored in com.burbn.Instagram.plist

After we had identified the personal information associated with the user, we wanted to extract the personal messages exchanged through this device using the Instagram application. This information is available in the "7463799528.db" file. Analysis of this file showed that the archive column of the messages table contains important information stored in the Binary Large Object (BLOB) format.

In [Fig. 10](#page-11-0) you can see the contents of the database file and the contents of its corresponding messages table and "archive" column. It is important to note that pictures and video messages are not stored locally on the device, instead, if the user shared any visual message, only its URL would be stored in this local database file.

<span id="page-11-0"></span>

|                | New Database<br><b>Database Structure</b> | Open Database<br><b>Browse Data</b> | Write Changes & Revert Changes<br><b>Edit Pragmas</b><br><b>Execute SOL</b> |             |                      |                                    | <b>Edit Database Cell</b>                                                                                    | <b>B</b> X                                              |
|----------------|-------------------------------------------|-------------------------------------|-----------------------------------------------------------------------------|-------------|----------------------|------------------------------------|----------------------------------------------------------------------------------------------------|---------------------------------------------------------|
| Table:         | messages                                  |                                     | • 图 8                                                                       |             |                      | <b>Delete Record</b><br>New Record | Mode: Binary                                                                                                 | Set as NULL<br>Import<br>Export                         |
|                | message id                                | read id publishe aread id pendin    |                                                                             | archive     | class name           | row id                             | 0000 62 70 6c 69 73 74 80 30 d4 00 01 00 02 00 03 00<br>0010 04 00 05 00 06 01 70 01 71 58 24 76 65 72 73 69 | $b$ pl i st 00 $c$ .                                    |
|                | Filter                                    | Filter                              | Filter                                                                      | Filter      | Filter               | Filter                             | 0020 6f 6e 58 24 6f 62 6a 65 63 74 73 59 24 61 72 63                                                         | p.qX\$versi<br>onX\$object sY\$arc                      |
| -1             | 28223138425                               | 34028236684                         | <b>NULL</b>                                                                 | <b>BLOB</b> | <b>IGDirectText</b>  | 192                                | 0030 68 69 76 65 72 54 24 74 6f 70 12 00 01 86 a0 af                                                         | hi ver T\$t op                                          |
| $\overline{2}$ | 28223138789                               | 34028236684                         | <b>NULL</b>                                                                 | <b>BLOB</b> | <b>IGDirectText</b>  | 193                                | 0040 10 30 00 07 00 08 00 17 00 21 00 27 00 28 00 29<br>0050 00 30 00 31 00 f9 00 fa 01 00 01 01 01 04 01 05 | .0.1.1.1.1.<br>$.0.1.0.0.$                              |
| 3              | 28223155246                               | 34028236684                         | <b>NULL</b>                                                                 | <b>BLOB</b> | IGDirectVisual 194   |                                    | 0060 01 11 01 12 01 13 01 14 01 15 01 16 01 19 01 1a                                                         | .                                                       |
| $\overline{4}$ | 28223157092 34028236684                   |                                     | <b>NULL</b>                                                                 | <b>BLOB</b> | <b>IGDirectPhoto</b> | 195                                | 0070 01 1b 01 1c 01 20 01 21 01 25 00 16 00 11 01 26<br>0080 01 3c 01 3d 01 42 01 4e 01 4f 01 50 01 51 01 52 | $, \le$ , =, B, N, C, P, C, R                           |
| -5             | 28223157558                               | 34028236684                         | <b>NULL</b>                                                                 | <b>BLOB</b> | <b>IGDirectPhoto</b> | 196                                | 0090 01 53 01 56 01 5a 01 5e 01 61 01 65 01 66 01 69<br>00a0 01 6c 55 24 6e 75 6c 6c d7 00 09 00 0a 00 0b 00 | . S. V. Z. ^. a. e. f. i<br>$.1$ USnul $1 \times 11$    |
|                | 28239109944 34028236684                   |                                     | <b>NULL</b>                                                                 | <b>BLOB</b> | <b>IGDirectText</b>  | 197                                | 00b0 0c 00 0d 00 0e 00 0f 00 10 00 11 00 12 00 13 00                                                         | .                                                       |
|                | 28226095927                               | 34028236684                         | <b>NULL</b>                                                                 | <b>BLOB</b> | IGDirectThrea 198    |                                    | 00c0 14 00 15 00 16 56 24 63 6c 61 73 73 5a 6c 69 6b<br>00d0 65 5f 63 6f 75 6e 74 59 72 65 61 63 74 69 6f 6e | Vści assZlik<br>e count Yreaction                       |
|                |                                           |                                     |                                                                             |             |                      |                                    | 00e0 73 54 74 65 78 74 5a 75 70 6c 6f 61 64 49 6e 66                                                         | sTt ext Zupl oadI nf                                    |
| $\mathbf{R}$   |                                           | 28223162439 34028236684             | <b>NULL</b>                                                                 | <b>BLOB</b> | <b>IGDirectText</b>  | 199                                | 00f0 6f 58 6d 65 74 61 64 61 74 61 59 74 65 78 74 5f                                                         | oXnet adat aYt ext                                      |
| q              | 28223162577 34028236684                   |                                     | <b>NULL</b>                                                                 | <b>BLOB</b> | <b>IGDirectPhoto</b> | 200                                | 0100 74 79 70 65 80 2f 10 00 80 2d 80 2c 80 00 80 02<br>0110 10 01 d5 00 18 00 19 00 1a 00 1b 00 09 00 1c 00 | type $\gamma$ $4, 4, 4$ .<br>. . C.                     |
| 10             | 28223163216 34028236684                   |                                     | <b>NULL</b>                                                                 | <b>BLOB</b> | <b>IGDirectText</b>  | 201                                | 0120 1d 00 1e 00 1f 00 20 58 73 65 6e 74 44 61 74 65                                                         | Xsent Date                                              |
| 11             | 28223163298                               | 34028236684                         | <b>NULL</b>                                                                 | <b>BLOB</b> | <b>IGDirectText</b>  | 202                                | 0130 53 6b 65 79 56 73 65 6e 64 65 72 58 74 68 72 65<br>0140 61 64 49 64 80 29 80 03 80 08 80 07 80 2b d3 00 | SkeyVsender Xt hre<br>adId 1 1.1.1.46.                  |
|                | 12 28223164184 34028236684                |                                     | NUII                                                                        | <b>BLOB</b> | <b>IGDirectVideo</b> | 203                                | 0150 22 00 23 00 09 00 24 00 25 00 26 58 73 65 72 76                                                         | ". # \$. 9. &Xserv                                      |
|                | 13 28223164352                            | 34028236684                         | <b>NULL</b>                                                                 | <b>BLOB</b> | <b>IGDirectPhoto</b> | 204                                | 0160 65 72 49 64 58 63 6c 69 65 6e 74 49 64 80 04 80<br>0170 05 80 06 5f 10 23 32 38 32 32 33 31 33 38 37 38 | erIdXclientId <sup>1</sup> .1<br>$\ldots$ $#2822313878$ |
|                | 14 28223166675 34028236684                |                                     | <b>NULL</b>                                                                 | <b>BLOB</b> | <b>IGDirectText</b>  | 205                                | 0180 39 35 34 36 33 31 30 37 31 38 39 34 35 34 34 33                                                         | 9546310718945443                                        |
|                |                                           | 15 28223167285 34028236684          | <b>NULL</b>                                                                 | <b>BLOB</b> | <b>IGDirectText</b>  | 206                                | 0190 39 33 35 34 32 30 34 31 36 5f 10 24 36 30 31 30<br>01a0 43 42 43 43 2d 45 32 36 33 2d 34 46 38 38 2d 39 | 935420416 . \$6010<br>CBCC-E263-4F88-9                  |
|                |                                           |                                     |                                                                             |             |                      |                                    | 01b0 33 46 34 2d 35 32 38 33 41 46 44 30 32 46 37 33                                                         | 3F4-5283AFD02F73                                        |

Figure 10: Table relation in 7463799528.db

<span id="page-11-1"></span>Upon analyzing the archive column's BLOB object, and contents of the binary data, it was found that this BLOB contains data in the bplist format as shown in [Fig. 11](#page-11-1). The first 6 offsets of every BLOB object is 62 72 6c 69 73 74 which corresponds to a bplist format of data.

|  |  |  |  |  |  |  |  |  | 0000 62 70 6c 69 73 74 30 30 d4 00 01 00 02 00 03 00 polist00 $0.$                       |
|--|--|--|--|--|--|--|--|--|------------------------------------------------------------------------------------------|
|  |  |  |  |  |  |  |  |  | 0010 04 00 05 00 06 01 70 01 71 58 24 76 65 72 73 69  p. qX\$versi                       |
|  |  |  |  |  |  |  |  |  | 0020 6f 6e 58 24 6f 62 6a 65 63 74 73 59 24 61 72 63   onX\$obj ect sY\$arc              |
|  |  |  |  |  |  |  |  |  | 0030 68 69 76 65 72 54 24 74 6f 70 12 00 01 86 a0 af   hiver T\$t op                     |
|  |  |  |  |  |  |  |  |  | 0040 10 30 00 07 00 08 00 17 00 21 00 27 00 28 00 29 $, 0, \ldots, ., \cdot, \cdot, (.)$ |
|  |  |  |  |  |  |  |  |  | 0050 00 30 00 31 00 f9 00 fa 01 00 01 01 01 04 01 05 .0.1. u. u                          |

Figure 11: Pblist Hexadecimal Header in BLOB object

In the next step, we exported the binary data into the bplist file. After this, we opened the bplist file with WinHex/X-Ways Forensics software, and were able to view the contents of a text message in hex file as shown in [Fig. 12.](#page-12-0)

Further analysis of this binary data revealed the contents of text messages, which were found at offsets 11B3 to 11F7. For visual messages, the URL of the contents are also stored in a BLOB. This bplist file contains a directory named "root" which has four keys stored in its directory, namely: \$archiver, \$objects, \$top, and \$version (as shown in [Fig. 13\)](#page-12-1).

<span id="page-12-0"></span>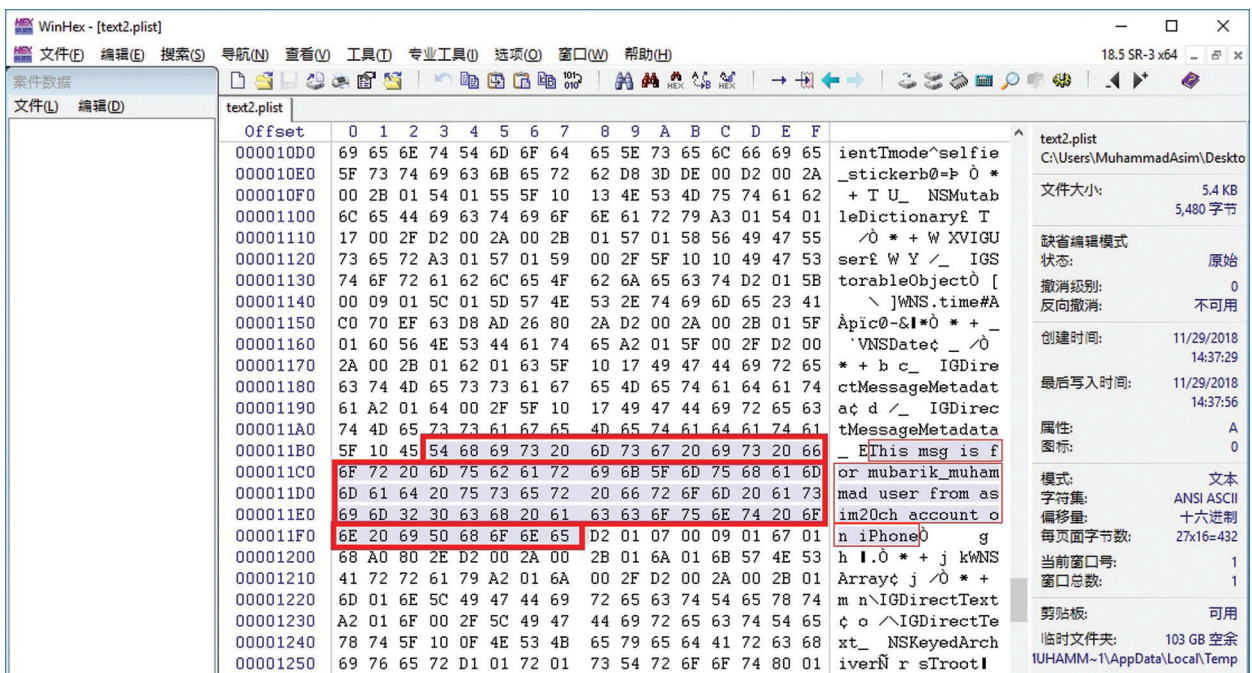

<span id="page-12-1"></span>Figure 12: The text message is visible along with related metadata in the BLOB object of the archive column (in the messages table)

| C:\Users\MuhammadAsim\Desktop\text2.plist                                                                                                    |                |                 |
|----------------------------------------------------------------------------------------------------|----------------|-----------------|
| File Edit View Help                                                                                                    |                |                 |
| $\blacksquare$ $\triangleright$ $\blacksquare$ $\blacksquare$ $\blacksquare$ $\blacksquare$ $\blacksquare$ $\blacksquare$ $\blacksquare$ $\blacksquare$ | $\circledcirc$ |                 |
| <b>List View</b><br><b>XML View</b>                                                                                                    |                |                 |
| Kev                                                                                                    | Type           | Value           |
| ··⊟ Root                                                                                                    | dict           |                 |
| <b>Sarchiver</b>                                                                                                    | string         | NSKeyedArchiver |
| <b>E-Sobjects</b>                                                                                                    | array          |                 |
| l—⊞…\$top                                                                                                    | dict           |                 |
| sversion                                                                                                    | integer        | 100000          |
|                                                                                                    |                |                 |
|                                                                                                    |                |                 |

Figure 13: Bplist list view

\$Objects has sub directories which store the text messages exchanged within them, or the URL of picture messages exchanged between different users. [Fig. 14](#page-13-0) shows the hierarchy of directories in this bplist, \$Objects are stored as BLOB objects in the archive column, of the messages table, in the user direct messages database file. In the next section, we will discuss the forensics results and data reconstructed from these files.

### 8 Evidence Retrieval, Plugin Implementation, and Results

As elaborated in previous sections, we successfully identified and located the valuable information which could serve as potential evidence. In this section, we will now present the extracted evidence from the Instagram mobile application. Instagram forensics was implemented in our forensics-ready framework as a dynamic link library. A unique identifier was created, and in this folder, forensics data of each application was saved into a separate folder (named according to the corresponding mobile application). In case of Instagram, the IMINSTAGRAM directory stored a copy of original files extracted from the

Instagram app. Briefly explaining how the forensics software operated; it first extracted, and made a copy of the files containing digital forensics artifacts ("com.instagram.android," "direct.db" and "burbn.Instagram. plist," "7463799528.db") for both the IOS and Android devices respectively, into the IMInstagram directory, as shown in [Fig. 15](#page-13-1). Then, the software created a results folder, in which it stored a database file, containing the reports of all relevant information and direct messages exchanged between the current user and other Instagram users. [Figs. 16](#page-14-0) and [17](#page-14-1) exhibit the extraction of the currently logged in user's information, and messages exchanged between this user and different users within this application.

<span id="page-13-0"></span>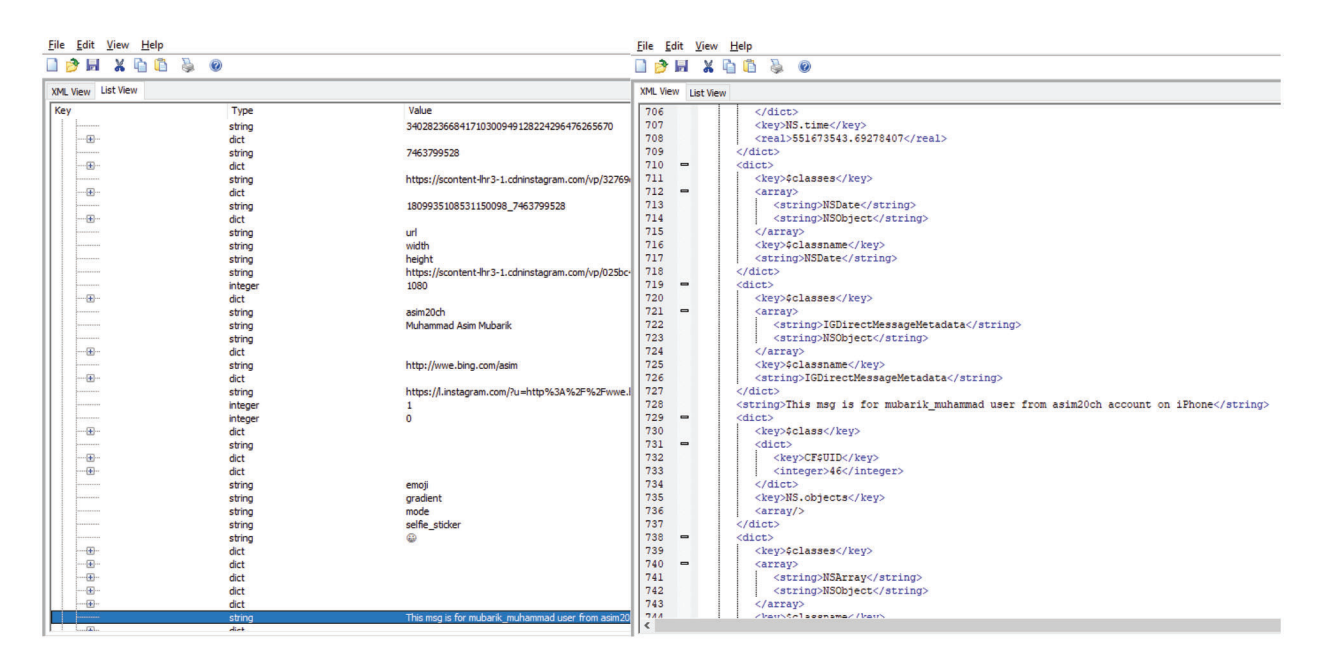

<span id="page-13-1"></span>Figure 14: List view & XML view of the bplist extracted from the BLOB object of the archive column in the messages table

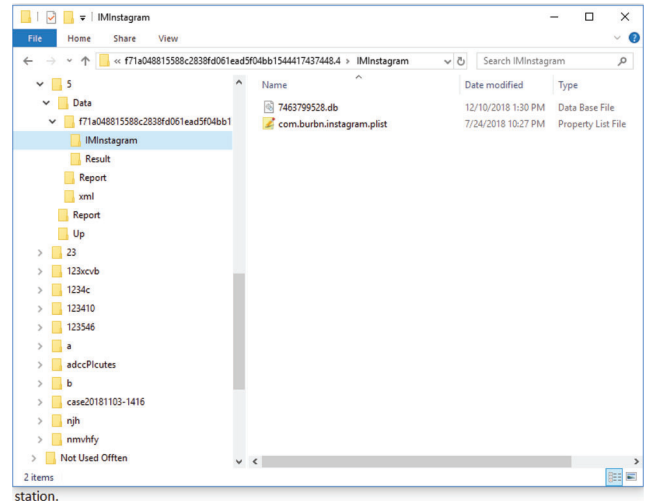

Figure 15: Forensics workstation evidence files local copy

<span id="page-14-0"></span>

| ନ୍ଦ                    |                                                        |            |                                                                |   |             |               |                       |            |            |                      | 取证先缝一综合手机取证 |                     |                     |                                 |    |          |                                     |                          |  |                                        |              |                                                                            |  |         | 改<br>$\times$        |
|------------------------|--------------------------------------------------------|------------|----------------------------------------------------------------|---|-------------|---------------|-----------------------|------------|------------|----------------------|-------------|---------------------|---------------------|---------------------------------|----|----------|-------------------------------------|--------------------------|--|----------------------------------------|--------------|----------------------------------------------------------------------------|--|---------|----------------------|
| Start                  | Case                                                   |            | 20190116160132 - Android                                       |   | Report      | Global Search |                       | Tool       |            |                      |             |                     |                     |                                 |    |          |                                     |                          |  |                                        |              |                                                                            |  |         | • ?<br>۵             |
|                        | 终端<br>信息                                               | 通遠         | 通信<br>录                                                        | ⊟ | 备忘<br>录     | 已安装<br>软件     | 蓝牙<br>$(\frac{1}{2})$ | A          | QQ         | $\odot$              |             |                     | 飞信                  | $\bm{\mathord{\text{\rm c}}}$   | 陌陌 | $\infty$ | YY                                  |                          |  | -91                                    | Face<br>book | <b>ON</b> INSTAGRA                                                         |  | TalkBox | $\mathcal{G}$<br>Vil |
|                        | 文件<br>系统<br>园                                          | 短信<br>彩信   | Ħ<br>日历                                                        |   | □○ 多媒体<br>今 | 岩<br>执占       | 同步<br>账号<br>⊛         | <b>Po</b>  | 微信         | $\left(\cdot\right)$ | 点点虫 (1)     |                     | 旺信                  | <b>and</b>                      | 米聊 |          | S Skype                             | une line                 |  |                                        | 삶            |                                                                            |  | Voxer   |                      |
|                        | 账号信息                                                   | 浏览历史       | 搜索历史                                                           |   | 聊天信息        |               | 位置信息                  |            |            |                      | 共26条记录      |                     |                     |                                 |    |          |                                     |                          |  |                                        |              | 输入关键字之后自动搜索                                                                |  | $Q+$    | <b>B</b> SH          |
|                        | 编号                                                     |            | 好友名称                                                           |   |             |               |                       | 账号名称       |            |                      |             |                     | 发送时间                |                                 |    |          | 发送内容                                |                          |  |                                        |              |                                                                            |  |         |                      |
|                        |                                                        |            | 1758953528                                                     |   |             |               |                       | 7526247127 |            |                      |             |                     |                     | 2019-01-16 02:32:39             |    |          |                                     |                          |  |                                        |              | hi brother bahira this is Dark test i am running a tear on Instagram pleat |  |         |                      |
| $\Box$  2              |                                                        |            | 1758953528                                                     |   |             |               |                       | 7526247127 |            |                      |             |                     |                     | 2019-01-16 02:32:42             |    |          |                                     | dark test and team       |  |                                        |              |                                                                            |  |         |                      |
| $\Box$ 3               |                                                        |            | 1758953528                                                     |   |             |               |                       | 7526247127 |            |                      |             |                     |                     | 2019-01-16 02:32:54             |    |          |                                     | ansari kesa hai tu       |  |                                        |              |                                                                            |  |         |                      |
| $\Box$ 4               |                                                        | 1758953528 |                                                                |   |             |               |                       | 7526247127 |            |                      |             | 2019-01-16 15:58:10 |                     |                                 |    |          | asim sb                             |                          |  |                                        |              |                                                                            |  |         |                      |
| $\Box$ 5               |                                                        |            | 2122550024                                                     |   |             |               |                       |            | 7526247127 |                      |             |                     | 2019-01-16 12:10:41 |                                 |    |          | Who?                                |                          |  |                                        |              |                                                                            |  |         |                      |
| $\Box$ 6               |                                                        |            | 6215026012                                                     |   |             |               |                       |            | 7526247127 |                      |             |                     |                     | 2019-01-16 02:58:48             |    |          |                                     |                          |  |                                        |              |                                                                            |  |         |                      |
| $\Box$                 |                                                        |            | 6215026012                                                     |   |             |               |                       |            | 7526247127 |                      |             |                     | 2019-01-16 10:40:29 |                                 |    |          | Hev                                 |                          |  |                                        |              |                                                                            |  |         |                      |
| $\Box$ 8               |                                                        |            | 4581732344                                                     |   |             |               |                       |            | 7526247127 |                      |             |                     | 2019-01-16 03:03:44 |                                 |    |          | hi waseem how u doing this morning? |                          |  |                                        |              |                                                                            |  |         |                      |
| $\Box$ 9               |                                                        |            | 4581732344                                                     |   |             |               |                       |            | 7526247127 |                      |             |                     | 2019-01-16 03:22:05 |                                 |    |          |                                     | I'm fine                 |  |                                        |              |                                                                            |  |         |                      |
| $\Box$ 10              |                                                        |            | 4581732344                                                     |   |             |               |                       | 7526247127 |            |                      |             |                     |                     | 2019-01-16 03:22:13             |    |          | Who are you<br>Sorry                |                          |  |                                        |              |                                                                            |  |         |                      |
| $\Box$ 11              |                                                        |            | 1429506193                                                     |   |             |               |                       | 7526247127 |            |                      |             |                     |                     | 2019-01-16 03:14:16             |    |          |                                     | saim sb kaisay hain. ap? |  |                                        |              |                                                                            |  |         |                      |
| $\Box$ 12              |                                                        |            | 8604168394                                                     |   |             |               |                       | 7526247127 |            |                      |             |                     |                     | 2019-01-16 03:13:29             |    |          |                                     |                          |  | shahzad kider ho. ajkal regds Darktest |              |                                                                            |  |         |                      |
| $\Box$ 13              |                                                        |            | 8646329902                                                     |   |             |               |                       | 7526247127 |            |                      |             |                     |                     | 2019-01-16 03:13:01             |    |          |                                     | hamza kider hoaj kal?    |  |                                        |              |                                                                            |  |         |                      |
| $\Box$ 14              |                                                        |            | 1068207656, 1345517946, 1758953528, 1769089714, 2030089807 *** |   |             |               |                       | 7526247127 |            |                      |             |                     |                     | 2019-01-16 03:12:53             |    |          |                                     |                          |  | Hidark2539 who is this ?               |              |                                                                            |  |         |                      |
| $\Box$ 15              |                                                        |            | 7600728161                                                     |   |             |               |                       | 7526247127 |            |                      |             |                     |                     | 2019-01-16 03:10:55             |    |          |                                     |                          |  |                                        |              |                                                                            |  |         |                      |
| $\left  \cdot \right $ | ه ا                                                    |            | <b>6375105645</b>                                              |   |             |               |                       | 7E96947197 |            |                      |             |                     |                     | $2010 - 01 - 16 - 02 - 10 - 10$ |    |          |                                     |                          |  | favor has and you thin in dark tool    |              |                                                                            |  |         | $\overline{ }$       |
|                        | nsnj C:\Users\MuhammadAsim\Desktop\New folder (3)\nsmj |            |                                                                |   |             |               |                       |            |            |                      |             |                     |                     |                                 |    |          |                                     |                          |  |                                        |              | Case resources分析进度: 100%                                                   |  |         | 2019/01/17 07:15:22  |

Figure 16: Direct messages reconstructed from Android application

<span id="page-14-1"></span>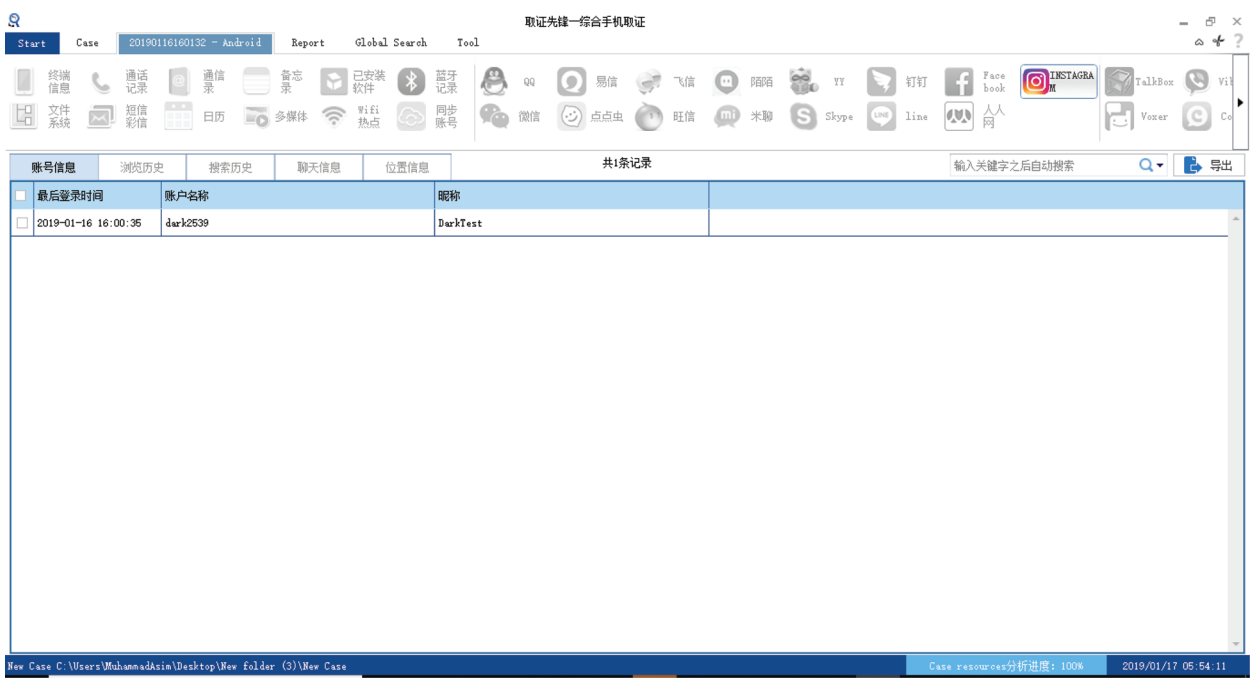

Figure 17: User information retrieved from Meizu Android-based application

# 9 Instagram Anti-Forensics on Android

In IOS-based devices, it is not possible to perform any anti-forensics techniques. However, for Androidbased devices, if suspected culprits are aware of currently employed digital forensics techniques that could get them convicted, the culprits can potentially get away with their criminal activities by simply corrupting the evidence in the application directory. This can be done easily by simply extracting the database file located in the "\com.instagram.android \databases\direct.db" path of Instagram, and alter its contents, then subsequently save them back into the directory.

To confirm the presented hypothesis, we simulated this scenario, and attempted to change the contents of the text messages placed in "direct.db," and save this direct.db file onto the following path "\com.instagram. android\databases\direct.db."

Here are the details of this experiment.

We sent a message from the Android-based Meizu phone hosting "Dark2539" user to "Mubarik Muhammad" Instagram user on the iPhone7 device.

Message: "I am DarkTest from mezu"

This message is located in "\com.instagram.android\databases\direct.db" file.

We extracted the "direct.db" file, opened it in the database software, and changed the contents of the message to

"I am wangle from Meizu"

In the next step, we restored this altered 'direct.db' file into the phone.

The file was successfully restored on the Android phone.

Next, we connected the device to the internet, went online, and opened the Instagram Application, to check if our altered text is visible in the application as well.

As expected Instagram displayed the original text, "I am DarkTest from Meizu."

This shows that Instagram maintains a copy of chat on their own servers, and updates the data when users appear online.

We concluded that a criminal may be smart enough to leave his/her phone offline. However another reason that invalidates this anti-forensics technique, the "direct.db" file also displays the date it was modified alongside it, so if the data is changed, it will be quite evident to a forensics analyst.

### 10 Privacy Issues of Instagram

During the forensics investigation of both the Android and IOS versions of the Instagram Application, we have found a serious privacy issue regarding user's multimedia content stored on the server-side. As in the previous sections, we have explained that pictures and videos shared by Instagram users are not stored in the local directory structure of the application, instead, the messages table of the database file stores only the URL link of the multimedia messages. A person with very little knowledge of digital forensics can extract this URL of multimedia messages and have access to a user's images and videos directly, using any web browser, and without having to verify or input any critical credentials (username or passwords). To test this, we experimented. The user Dark2539 shared a few pictures with the Mubarik Muhammad account and we extracted the URL of these pictures from the messages table of the database file. All the URLs were available, so we accessed the URL in the Chrome web browser and successfully retrieved all the pictures.

This depicts that the invalidity of user privacy on Instagram; anyone can have access to your personal multimedia information if they has access to these URLs. When Dark2539 shared a picture of the Shanghai River with the Mubarik Muhammad account, we extracted the URL from the messages table of the database and accessed the image in the Chrome browser. We successfully retrieved the image without inputting any user verification information. However (over time), as we were developing this plugin and writing this article, Instagram updated their application and the URLs extracted from the messages database table do

not work anymore. We noticed a visible change in both URLs saved in an older version and a newer version of Instagram.

URL of Pictures shared in the old version.

https://scontent-sit4-1.cdnInstagram.com/vp/8e2ae39215d58a78971a0fa373565e5d/5BB77629/ t51.2885-19/s150x150/35509004\_417214398762526\_2675262676875083776\_n.jpg

URL of Pictures shared in New Version.

https://scontent-lhr3-1.cdnInstagram.com/vp/32769d90c55fe39e08da1cd97c5deb98/5BDF0329/ t51.2885-19/s150x150/35509004\_417214398762526\_2675262676875083776\_n.jpg? efg=eyJ1cmxnZW4iOiJ1cmxnZW5fZnJvbV9pZyJ9

Old URLs were un-signed but now Instagram is using signed URLs for their pictures in the new version. URL signing is a way to control time-limited access to HTTP resources which are the pictures in our experiment. In the new URLs, Instagram has added a URL parameter 'efg' which has an encrypted value; this acts as a URL signature. When we open the image URL, the Instagram server decrypts the signatures, and decides whether it is expired or not, based on the timestamp used while creating the URLs originally. Once the URL has expired, the Instagram app receives a new URL with updated signatures while the app is authenticated (logged in). If we try to run an expired URL in the Chrome browser (outside Instagram app scope), the Instagram server will not send us a new URL because we're not logged in. This resolves the privacy issues we found in the old version of Instagram.

# 11 Conclusion

This was a great learning experience on how Instagram organizes their application on both Android and IOS based devices. As technology keeps enhancing, Instagram also has updated its application over time. We intend to add versioning in our Instagram forensics plugin, so it keeps track of changes and keeps extracting data from all the versions of the Instagram application. In conclusion, I would like to extend my gratitude to "Chen Star Electronic Data Forensic Research Center" Ministry of Public Security Beijing China for their help and guidance in conducting this research.

Acknowledgement: This research article is part of my Ph.D. work by the Chinese scholarship council (CSC) 'www.csc.edu.cn' conducted under the collaboration between "College of Information and Computer Science Hohai University Nanjing China" And "Chen Star Electronic Data Forensic Research Center" Ministry of Public Security Beijing China.

Funding Statement: This research was supported by the Korea Institute for Advancement of Technology (KIAT) Grant Funded by the Korea Government (MOTIE) (P0012724, The Competency Development Program for Industry Specialist) and the Soonchunhyang University Research Fund.

Conflicts of Interest: The authors declare that they have no conflicts of interest to report regarding the present study.

### References

- <span id="page-16-0"></span>[1] W. McIver, W. Birdsall and M. Rasmussen, "The Internet and the right to communicate," First Monday, vol. 8, no. 12, 2003. [Online]. Available: https://www.fi[rstmonday.org/article/view/1102/1022/](https://www.firstmonday.org/article/view/1102/1022/).
- <span id="page-16-1"></span>[2] P. Kallas, "Top 15 most Popular Social Networking Sites and Apps," DreamGrow, 2018. [Online]. Available: <https://www.dreamgrow.com/top-15-most-popular-social-networking-sites/>.
- <span id="page-16-2"></span>[3] Anonymous, "Instagram active users," Statista, 2018. [Online]. Available: [https://www.statista.com/statistics/](https://www.statista.com/statistics/253577/number-of-monthly-active-instagram-users/) [253577/number-of-monthly-active-instagram-users/](https://www.statista.com/statistics/253577/number-of-monthly-active-instagram-users/).
- <span id="page-17-0"></span>[4] J. M. Olsen, "Norwegian billionaire's wife kidnapped, ransom demanded: police," HuffPost, 2019. [Online]. Available: https://www.huffi[ngtonpost.com/entry/norway-businessman-s-wife-abducted-ransom-demanded\\_us\\_](https://www.huffingtonpost.com/entry/norway-businessman-s-wife-abducted-ransom-demanded_us_5c3629bde4b00c33ab5f12d9) [5c3629bde4b00c33ab5f12d9](https://www.huffingtonpost.com/entry/norway-businessman-s-wife-abducted-ransom-demanded_us_5c3629bde4b00c33ab5f12d9).
- <span id="page-17-1"></span>[5] S. G. Punja and R. P. Mislan, "Mobile device analysis," Small Scale Digit Device Forensics Journal, 2008. [Online]. Available: <https://pdfs.semanticscholar.org/279c/06abd3861704ed20883fbd49b7666b00113b.pdf>.
- <span id="page-17-2"></span>[6] Y. Fedotov, "The drug problem and organized crime, illicit financial flows, corruption, and terrorism 5 world drug report," 2017. [Online]. Available: [https://www.unodc.org/wdr2017/](https://www.unodc.org/wdr2017/field/Booklet_5_NEXUS.pdf)field/Booklet\_5\_NEXUS.pdf.
- <span id="page-17-3"></span>[7] I. Baggili, "Cyber forensics team launches digital forensics database," University of New Haven, 2019. [Online]. Available: [http://www.newhaven.edu/news/releases/2017/cyber-forensics-team-launches-digital](http://www.newhaven.edu/news/releases/2017/cyber-forensics-team-launches-digital-forensics-database.php)[forensics-database.php](http://www.newhaven.edu/news/releases/2017/cyber-forensics-team-launches-digital-forensics-database.php).
- <span id="page-17-4"></span>[8] R. Al Mushcab and P. Gladyshev, "Forensic analysis of Instagram and path on an iPhone 5s mobile device," in IEEE Symposium Computers and Communication ISCC, pp. 146–151, 2015.
- <span id="page-17-5"></span>[9] S. C. Ming, "Chang Evidence Gathering of Instagram on Windows 10," International Journal of Innovative Science, Engineering & Technology, vol. 3, no. 10, pp. 2348–7968, 2016.
- <span id="page-17-6"></span>[10] K. Wong, A. C. T. Lai, J. C. K. Yeung, W. L. Lee and P. H. Chan, "Facebook forensics," 5, Valkyrie-X Secur. Res. Group, 2011. [Online]. Available: [https://www.fbiic.gov/public/2011/jul/Facebook\\_Forensics-Finalized.pdf](https://www.fbiic.gov/public/2011/jul/Facebook_Forensics-Finalized.pdf).
- <span id="page-17-7"></span>[11] M. N. Yusoff, A. Dehghantanha and R. Mahmod, "Forensic investigation of social media and instant messaging services in Firefox OS: Facebook, Twitter, Google+, Telegram, OpenWapp, and Line as case studies," Contemporary Digital Forensic Investigations Of Cloud And Mobile Applications Elsevier, pp. 41–62, 2017.
- <span id="page-17-8"></span>[12] D. Walnycky, I. Baggili, A. Marrington, J. Moore and F. Breitinger, "Network and device forensic analysis of android social-messaging applications," Digital Investigation, vol. 14, pp. S77–S84, 2015.
- <span id="page-17-9"></span>[13] N. Al Mutawa, I. Baggili and A. Marrington, "Forensic analysis of social networking applications on mobile devices," Digital Investigation, vol. 9, pp. S24–S33, 2012.
- <span id="page-17-10"></span>[14] N. Al Mutawa, I. Al Awadhi, I. Baggili and A. Marrington, "Forensic artifacts of Facebook's instant messaging service," in *Int. Conf. for Internet Technology and Secured Transactions*, pp. 771–776, 2011.
- <span id="page-17-11"></span>[15] M. Bader and I. Baggili, "iPhone 3GS forensics: Logical analysis using apple iTunes backup utility," Small Scale Digital Device Forensics Journal, vol. 4, no. 1, pp. 1–15, 2010.
- <span id="page-17-12"></span>[16] C. Carpene, "Looking to iPhone backup files for evidence extraction," in Proc. of the 9th Australian Digital Forensics Conf., 2011.
- <span id="page-17-13"></span>[17] Anonymous, "Locate backups of your iPhone, iPad, and iPod touch—Apple Support," 2019. [Online]. Available: <https://support.apple.com/en-us/HT204215>.